ഹാർബർ എൻജിനീയറിംഗ് വകപ്പിലെ ഒന്നാം ഗ്രേഡ് ഡ്രാഫ്റ്റ്സ്മാൻമാരുടെ (മെക്കാനിക്കൽ) 01.10.2022,അടിസ്ഥാനമാക്കിയുള്ള<br>ഗ്രഡേഷൻ ലിസ്റ്റ്

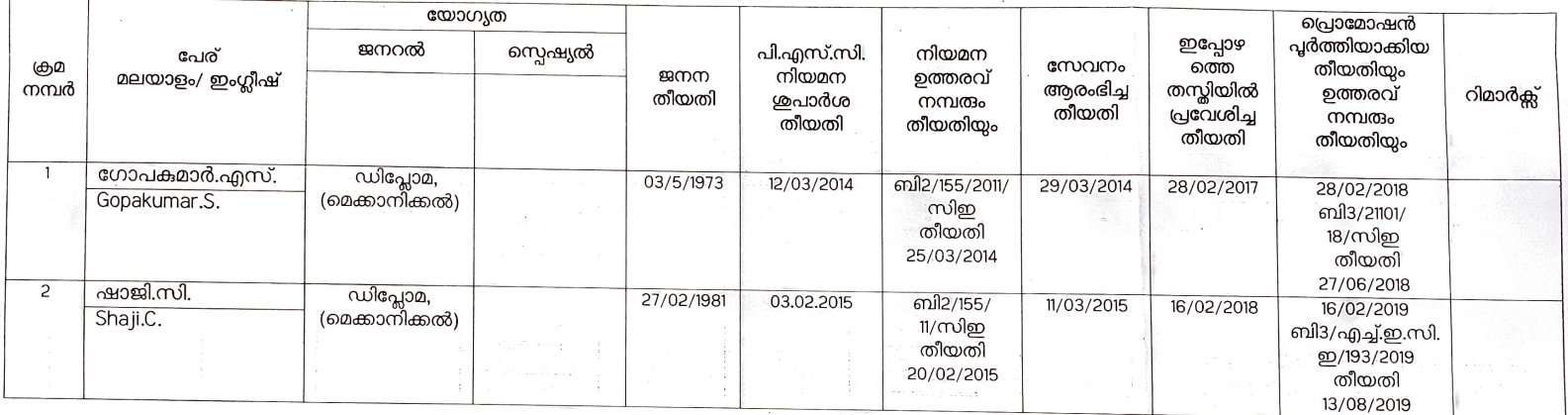

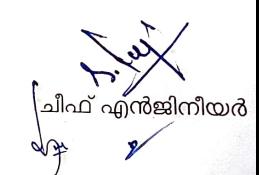